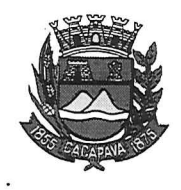

Ofício nº 679/GAB/2020

## Município de Caçapava

Estado de São Paulo

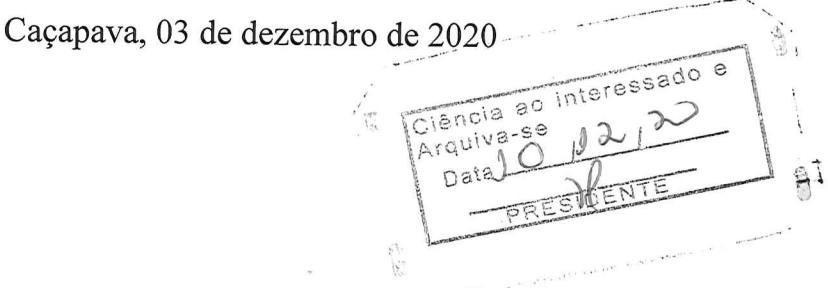

## **Senhora Presidente**

Temos a honra em cumprimentá-la e informar, em atenção ao Requerimento nº 704/2020, de autoria do vereador Jean Carlo de Oliveira Romão, que conforme manifestação da Secretaria de Obras e Serviços Municipais, a troca de lâmpadas nas ruas dos Bairros Pinus do Iriguassu I e II, será realizada no prazo de 20 dias.

Aproveitamos o ensejo para renovar a Vossa Excelência os protestos de consideração e apreço.

**FERNANDO CID DINIZ BORGES** PREFEITO MUNICIPAL

Câmara Municipal de Cacapava Recebido em: 09  $1 \times 12$ C2 Hora:  $14:25n$ Assinatura

Exma. Sra. Elisabete Natali Alvarenga Presidente da Câmara Municipal **NESTA** 

RUA CAPITÃO CARLOS DE MOURA, 243 - FONE - PABX (12) 3654-6600 - FAX (12) 3653-3180 C.N.P.J. 45.189.305/0001-21 12.2280-050

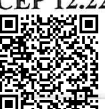

Autenticar documento em http://www.splonline.com.br/camaracacapavaautenticidade com o identificador 320033003900310037003A00540052004100. Documento assinado digitalmente conforme MP nº 2.200-2/2001, que institui a Infra-estrutura de Chaves Públicas Brasileira - ICP -**Rrasil**